**Программный комплекс «Квазар»**

# **Модуль «Отчёты для Контактцентра»**

**Руководство пользователя**

**Липецк - 2020**

## Оглавление

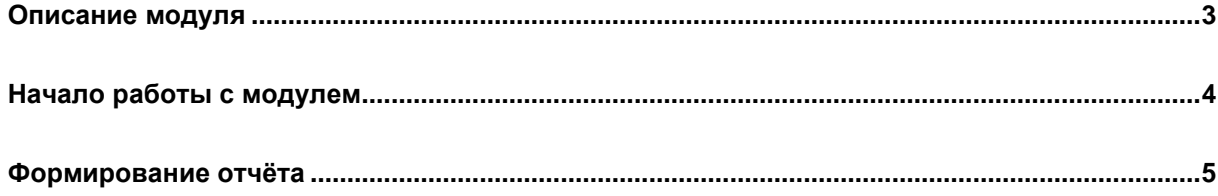

## <span id="page-2-0"></span>**Описание модуля**

Модуль «Отчёты для контакт-центра» предназначен для получения отчета по количеству обращений застрахованных лиц в Контакт-центр ТФОМС.

#### <span id="page-3-0"></span>**Начало работы с модулем**

Выберите группу модулей «Контакт-центр»

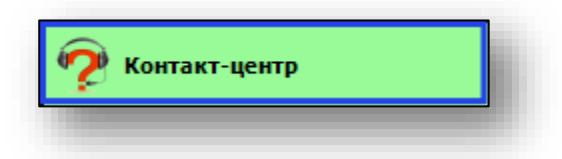

Откроется группа модулей

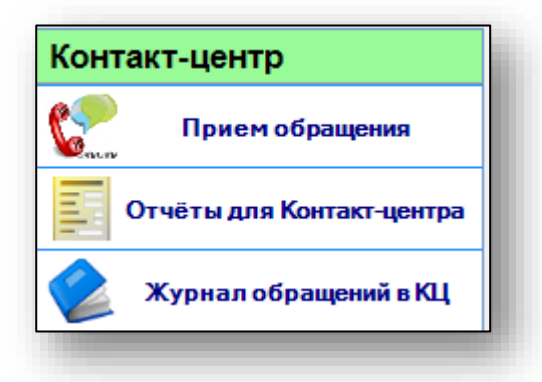

Выберите модуль «Отчёты для Контакт-центра»

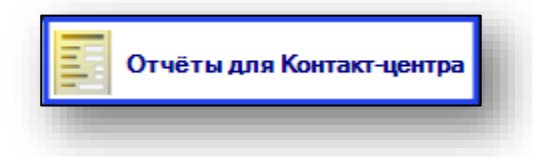

Откроется окно модуля.

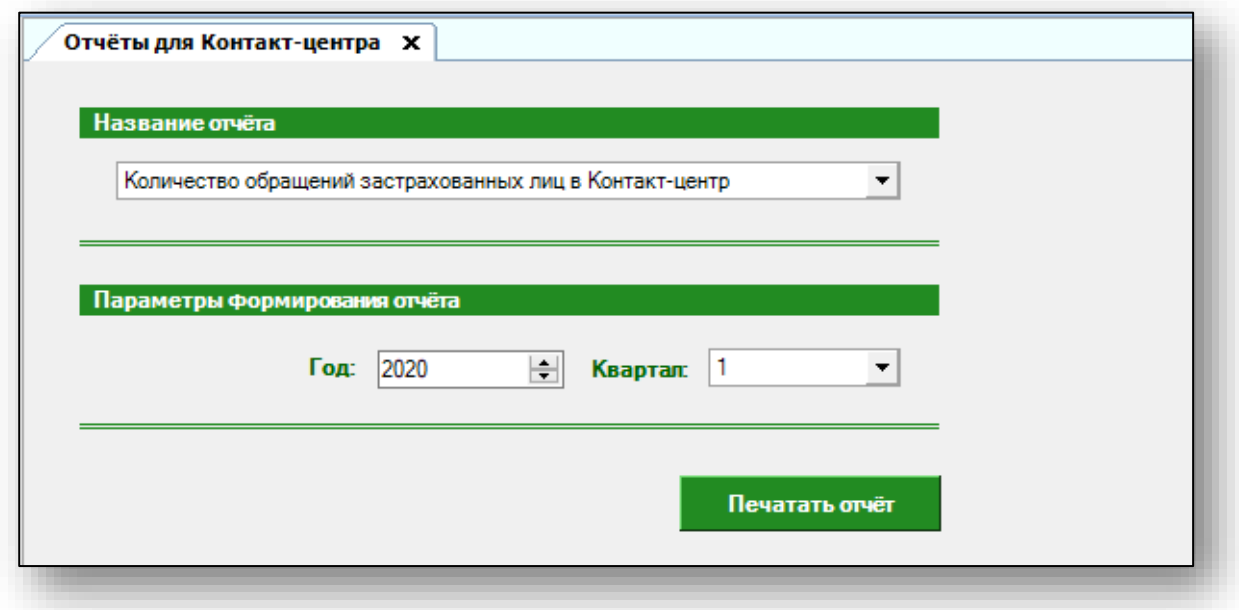

## <span id="page-4-0"></span>**Формирование отчёта**

Для формирования отчёта необходимо указать название отчета и необходимые параметры формирования отчета.

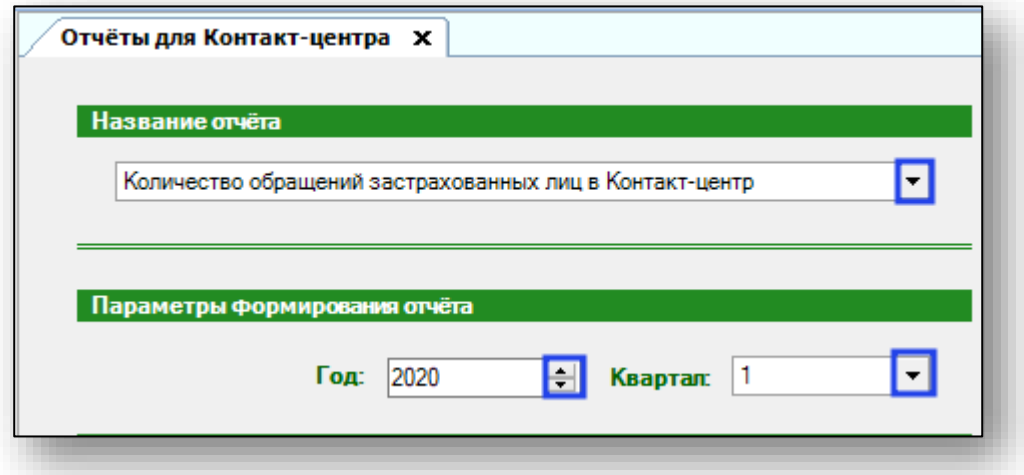

После внесения необходимых данных нажмите на кнопку «Печатать отчёт»

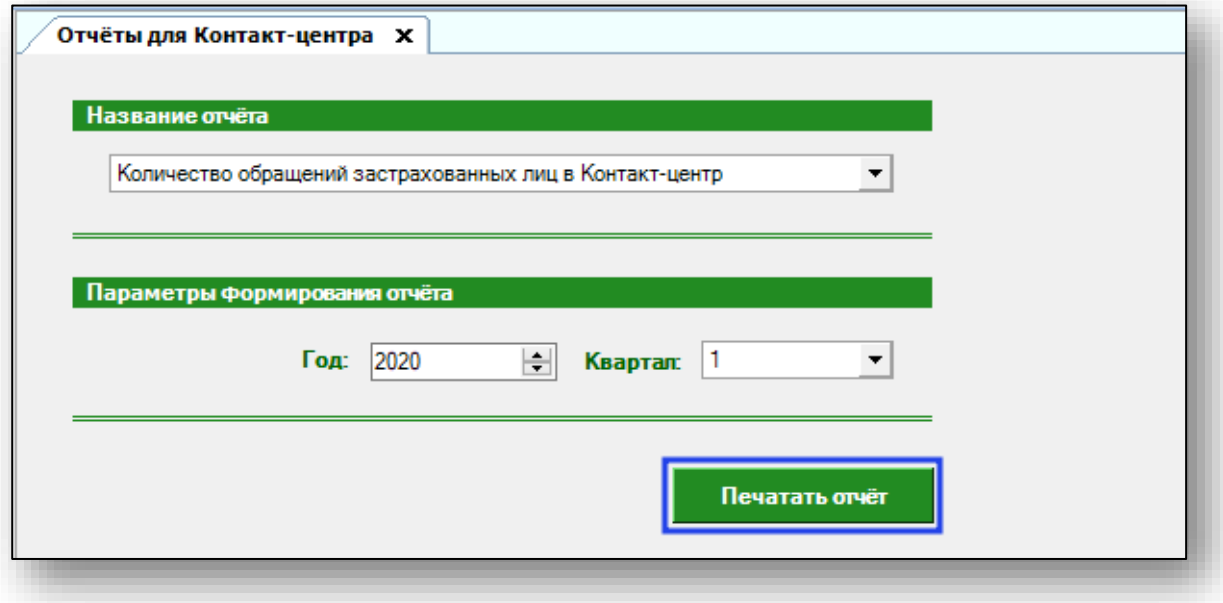

Откроется вкладка предпросмотра документа. Из данной вкладки можно осуществить экспорт и печать, а также увеличить или уменьшить масштаб используя соответствующий ползунок в правой нижней части экрана.

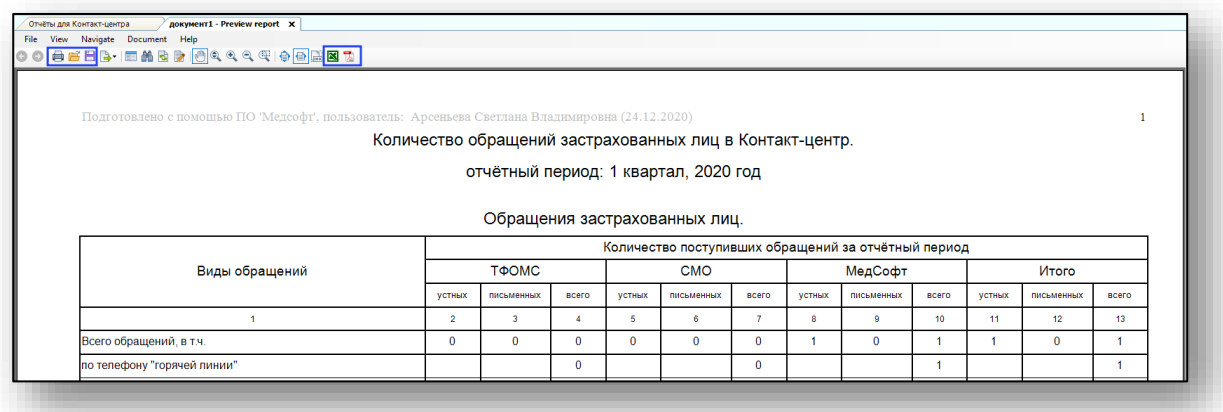